## **Über Variable abfragen, ob Zug im Bahnhof steht - ab TrainController Version 9 Gold**

Jede Lokomotive soll eine Funktion bekommen (quasi eine F-Funktion), die aussagt, ob ein Zug gerade in einem Bahnhof steht oder nicht. Darüber soll gesteuert werden, ob beim Abfahren die Sounds (Tür zu, Lokpfiff, lautpsrecheransage, …) ausgelöst werden soll, wenn es eine Soundlok ist. Natürlich darf dann aber auch ein ICE nicht an einem Bahnsteig für eine S-Bahn diese Prozedur beginnen, es muss also feingleidrig unterschieden werden.

Hier beschreiben wir unsere Überlegungen dazu:

## **Variable anlegen**

Zuerst legen wir eine Variable vom Typ "Zug" an, d.h. jeder Zug/Lok kann seine eigene Variable mit unterschiedlichen Werten füllen.

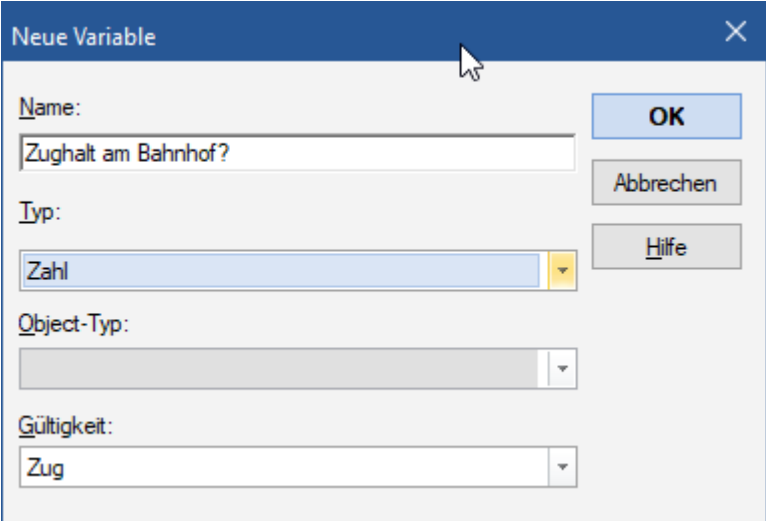

Der Name ist dabei Geschmacksache. Auch, wie die Variable zu füllen ist. Dies kann durch eine Zahl oder auch durch Wörter sein. So könnten Haltepunkte und Bahnhöfe unterscheiden werden, aber dazu später mehr…

## **Variable in Lokfunktion einbinden**

Damit nun die Variable ausgewertet werden kann, müssen wir diese als Lokfunktion hinterlegen:

Last update:<br>24.03.2024 tc:variablen:ueber-variable-abfragen-ob-zug-in-bahnhof-steht-oder-nicht https://www.modellbahn-doku.de/tc/variablen/ueber-variable-abfragen-ob-zug-in-bahnhof-steht-oder-nicht 17:49

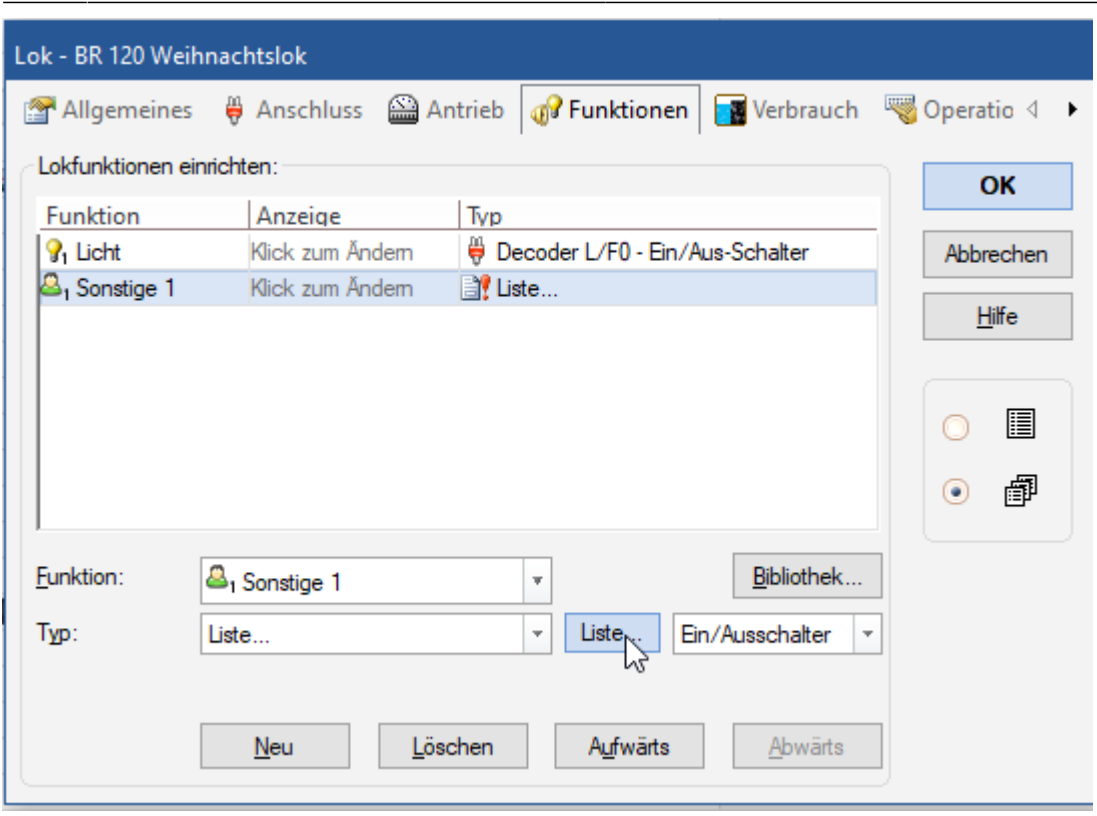

Dabei ist wichtig, dass man nicht "Decoder" sondern "Liste" wählt, dadurch erhält man quais eine virtuelle F-Funktion, die es im Decoder natürlich nicht gibt. Als Symbol und Name für die Funktion kann man sich etwas passendes aussuchen - wir wählen nun erstmal "Sonstige 1" zum Anlagen.

In der Funktion müssen wir hinterlegen, was wann wie passieren soll.

Wird die Funktion gewählt, erhält die Lok/der Zug eine "1" in die Variable

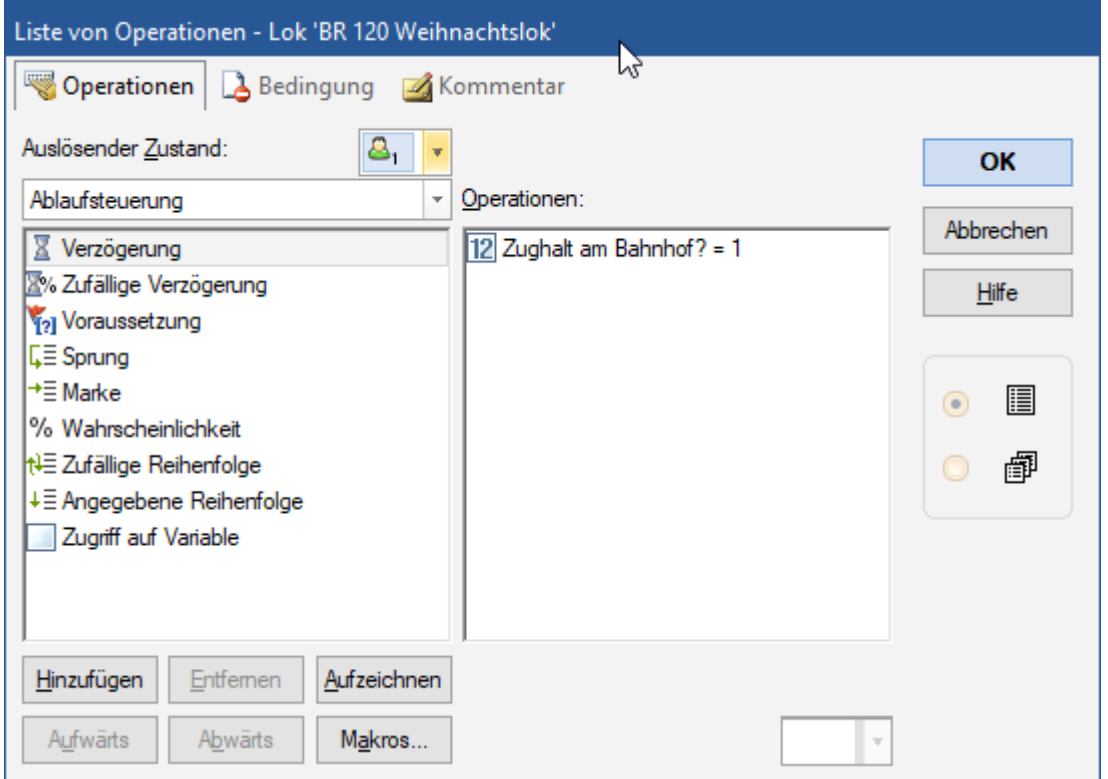

Wird die Funktion deaktiviert, dann wird die Variable wieder auf "0" gesetzt. Mehr soll an dieser Stelle erstmal nicht passieren.

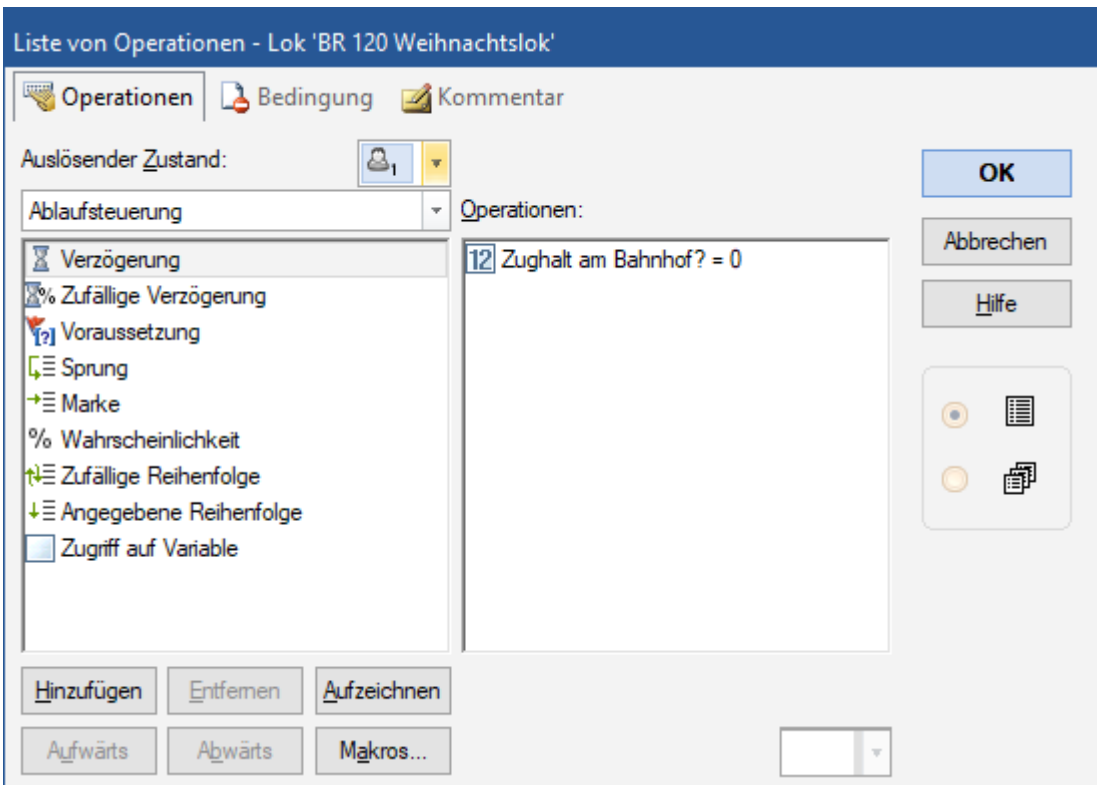

## **Lok vorbereiten**

Wir haben nun die Grundlagen geschaffen, dass, wie auch immer, eine Lokfunktion ausgelöst werden kann (dazu später) und diese in der Lok/dem Zug eine Variable gesetzt wird. Diese muss jetzt auch ausgewertet werden.

Last update:<br>24.03.2024 tc:variablen:ueber-variable-abfragen-ob-zug-in-bahnhof-steht-oder-nicht https://www.modellbahn-doku.de/tc/variablen/ueber-variable-abfragen-ob-zug-in-bahnhof-steht-oder-nicht 17:49

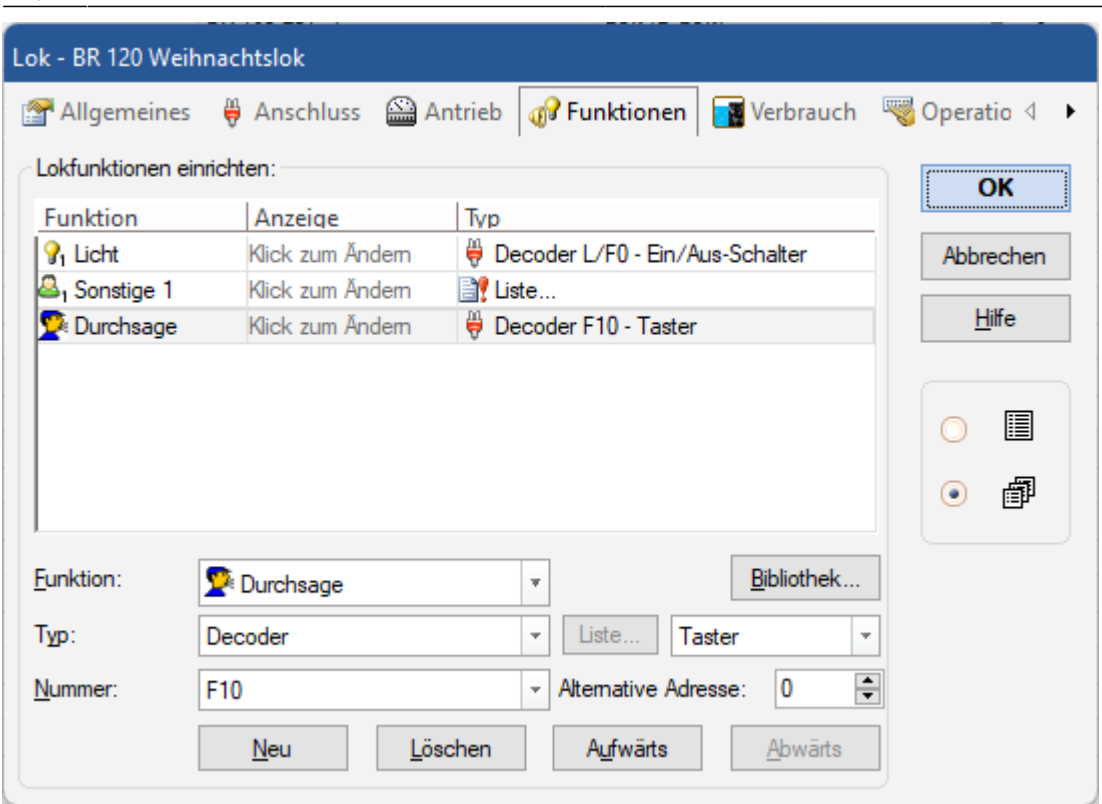

Sagen wir, unsere Lokomotive hat eine Funktion zur Bahnhofsdurchsage vor der Abfahrt am Bahnhof ("Bitte vorsicht an Gleis 1, Zug fährt ab..." etc.), dann darf diese Funktion natürlich auch nur an einem passenden Bahnhof ertönen.

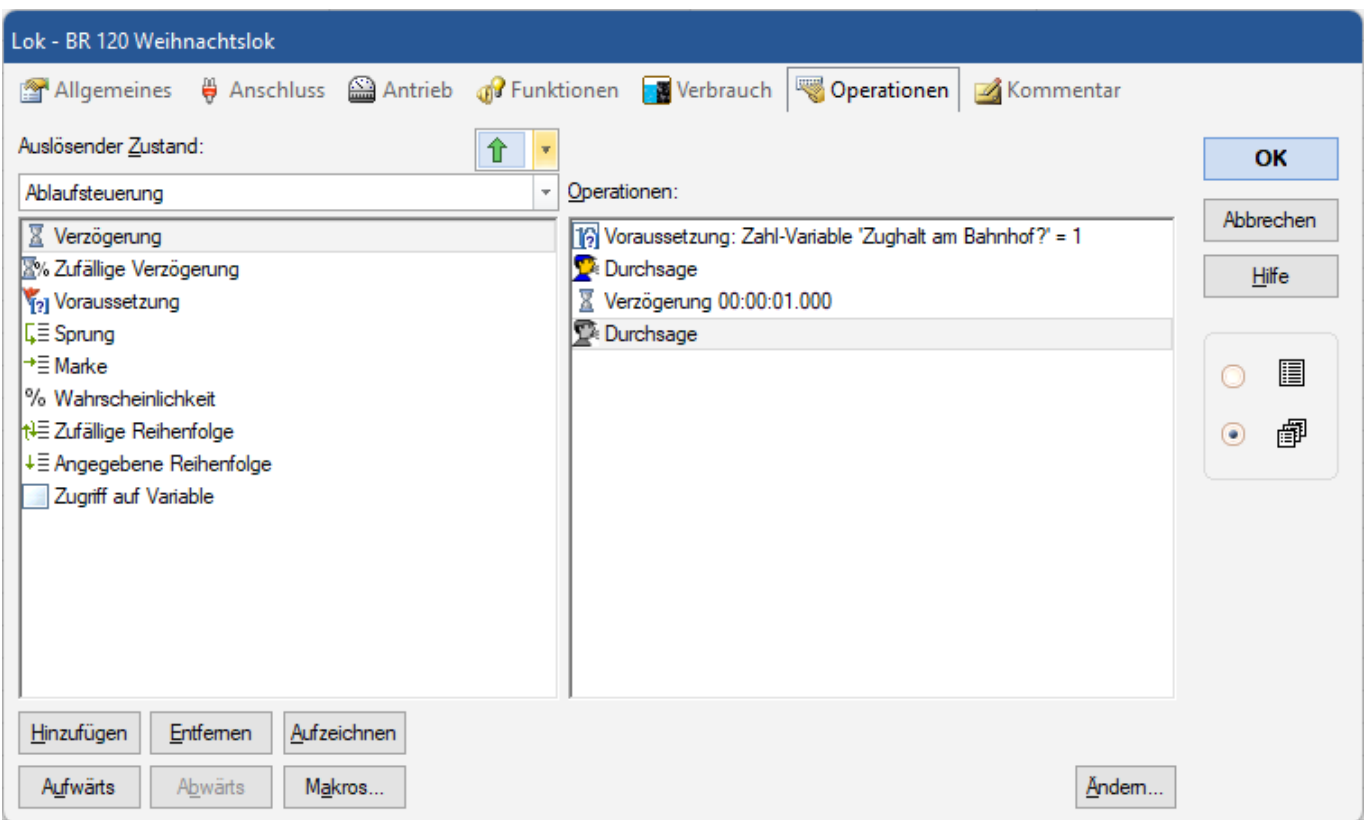

Wen ich vorher die Bedingung abfrage, dann kann ich die Durchsage beim "Losfahren" nur dann starten lassen, wenn auch der Zug wirklich in einem Bahnhof losfährt, denn nur dann ist die Bedingung wahr (= 1). Wenn diese Bedingung nicht erfüllt ist, dann startet beim Losfahren keine

Durchsage. Das ist aber erstmal die einfachste Art der Umsetzung. Übrigens wird tatsächlich NUR der direkte Befehl **direkt nach der Voraussetzung** ausgelassen, wenn die Bedingung nicht wahr ist. Schritt 2 (Wartezeit) und Schritt 3 (Funktion ausschalten) werden gnadenlos ausgeführt, auch wenn sie im Ablauf nicht spürbar wären.

Will man nun mehrere Schritte hintereinander ausführen, sobald die Bedingung wagr ist, dann könnte man den ganzen nachfolgenden Ablauf in ein Macro packen und nur das Macro starten ODER z.B. eine Sprungmaske definieren, ohne die das Programm nicht dahin abbiegen kann, wie also z.B. so:

From: <https://www.modellbahn-doku.de/> - **Dokumentation und Wiki der Modellbahn-Anlage.de** Permanent link:

**<https://www.modellbahn-doku.de/tc/variablen/ueber-variable-abfragen-ob-zug-in-bahnhof-steht-oder-nicht>**

Last update: **24.03.2024 17:49**

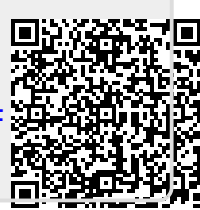